**How To Use A Computer For Dummies Book**>>>CLICK HERE<<<

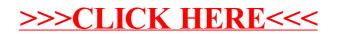